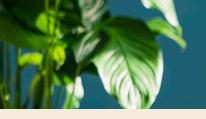

## Section 125 Flexible Spending Account

Open Enrollment Starts October 1st — Enroll via the PBA Website

Your company's benefits package includes a Flexible Spending Account (FSA). This benefit enables eligible employees to set aside pretax money to use for unreimbursed medical, dental, vision, orthodontia, and dependent care expenses. If you have predictable out-of-pocket expenses, you may want to consider enrolling in the FSA.

## How to Enroll in the Flexible Spending Account (FSA)

- 1. Log in to Paychexflex.com and select Benefits Account (PBA).
- 2. From the Home page, click the **Enroll Now** button under I Want To. When the enrollment page displays, select **Begin Your Enrollment Now.**

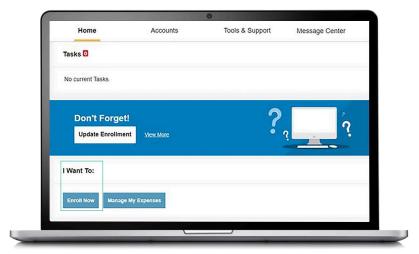

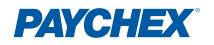

## FSA enrollment steps (cont.)

- 3. Verify the accuracy of data in the participant profile.
- If you plan to contribute to a dependent care plan, select Yes when asked, "Do you have any dependents?"-
- If adding a dependent, provide the required information about the dependent and when finished, click Update.
- Under Plan Rules, you must read and acknowledge that you understand the rules for all plans regardless if you are enrolling in a particular plan. After checking "I have read and understand the rules," click Continue.
- In the elections screen, enter the annual dollar amount you want to contribute for the plan year for your medical and/or dependent care expenses. Click Calculate to see your estimated annual tax savings, then click Continue.
- 8. Select a reimbursement method (debit card or direct deposit) and enter bank account information if necessary. Click **Continue.**
- Review your enrollment for accuracy, and click Submit. A confirmation will display when you are finished.

| Profile                                                                                                 |                                                                                                    |                                                                                                    |
|----------------------------------------------------------------------------------------------------|----------------------------------------------------------------------------------------------------|----------------------------------------------------------------------------------------------------|
| steps: 1 2 3                                                                                            | 3 4 5 6                                                                                                    |                                                                                                    |
| First Name:<br>Middle Initial:<br>Last Name:<br>Participant Account ID:                                 |                                                                                                    | * = required fiel                                                                                                    |
| Address:                                                                                                |                                                                                                    |                                                                                                    |
| Country:                                                                                                |                                                                                                    |                                                                                                    |
| Address Line 1:<br>Address Line 2:<br>City:<br>State:<br>Zip Code:                                      |                                                                                                    |                                                                                                    |
| Home Phone: *                                                                                           | ([-))                                                                                                    |                                                                                                    |
| Birth Date:<br>(mm/dd/yyyy)                                                                             |                                                                                                    |                                                                                                    |
| Gender:                                                                                                 | Female 🗸                                                                                                    |                                                                                                    |
| Marital Status: *                                                                                       | Married  Single                                                                                                    |                                                                                                    |
| Email Address: *                                                                                        |                                                                                                    |                                                                                                    |
| may withdraw this consent at an<br>information at no charge. To ma<br>a.m. and \$:00 p.m. ET. We will n | driss, you are agreeing to receive communications regarding your FSA account el<br>yonn and without change. You may also update you enail address for receipt of<br>ke a change, please call us at 877-244-1771. Representatives are available to asit<br>or chane or use your email address for any other purpose than acommunications or<br>other Paysehax products, please login to https://benefits.paychex.com, click on Cha<br>driss. | documents or request paper copies of this<br>st you Monday through Friday between 8:00<br>n your Paychex Benefit Account. If you want t |
| Do you have any depende                                                                                 |                                                                                                    |                                                                                                    |

| HOME                                                                   | EXPENSES                                                                               | ACCOUNTS                                                                             | TOOLS &<br>SUPPORT                                                      | STATEMENTS &<br>NOTIFICATIONS                                                                                 | PROFILE                                        |                                                                                                 | Log |
|------------------------------------------------------------------------|----------------------------------------------------------------------------------------|--------------------------------------------------------------------------------------|-------------------------------------------------------------------------|----------------------------------------------------------------------------------------------------|------------------------------------------------|-------------------------------------------------------------------------------------------------|-----|
| Enro                                                                   | llment C                                                                               | onfirmatio                                                                           | n                                                                       |                                                                                                    |                                                |                                                                                                 |     |
| Please                                                                 | e print this                                                                           | page for you                                                                         | r records.                                                              |                                                                                                    |                                                |                                                                                                 |     |
| to cha                                                                 | nge. If you                                                                            | have questio                                                                         | ns about ar                                                             | n Émployer Contr                                                                                              | ibution, pl                                    | f your employer and are subject<br>ease speak to your company's<br>on upon confirmation of your |     |
| enrolli<br>paych<br>Effect<br>subsec                                   | ment; howe<br>eck for acc<br>ive 01/01/2<br>quent debit                                | ever, the dedu<br>uracy of your<br>2016 the first<br>cards request                   | deduction<br>two debit c<br>ted after the                               | ards issued per p<br>e initial two, will                                                                      | articipant                                     | creen. Please review your first<br>will be free of charge. Any<br>\$5 fee which will be charged |     |
| enrolli<br>paych<br>Effect<br>subsec                                   | ment; howe<br>eck for acc<br>ive 01/01/2<br>quent debit                                | ever, the dedu<br>uracy of your<br>2016 the first                                    | deduction<br>two debit c<br>ted after the                               | ards issued per p<br>e initial two, will                                                                      | articipant                                     | will be free of charge. Any                                                                     |     |
| enrolli<br>paych<br>Effect<br>subsec                                   | ment; howe<br>eck for acc<br>ive 01/01/2<br>quent debit                                | ever, the dedu<br>uracy of your<br>2016 the first<br>cards request                   | deduction<br>two debit c<br>ted after the                               | ards issued per p<br>e initial two, will<br>balance.                                                          | articipant<br>result in a                      | will be free of charge. Any                                                                     | -   |
| enrolli<br>paych<br>Effect<br>subsec<br>autom                          | ment; howe<br>eck for acc<br>ive 01/01/2<br>quent debit                                | ever, the dedu<br>uracy of your<br>2016 the first<br>cards request                   | deduction<br>two debit c<br>ted after the<br>it's account               | ards issued per p<br>e initial two, will<br>balance.                                                          | articipant<br>result in a<br>ee<br>ution       | will be free of charge. Any                                                                     |     |
| enrolli<br>paych<br>Effect<br>subsec<br>autom<br>Plan<br>FSA           | ment; howe<br>eck for acc<br>ive 01/01/2<br>quent debit                                | ever, the dedu<br>uracy of your<br>2016 the first<br>cards request                   | deduction<br>two debit c<br>ted after the<br>it's account               | ards issued per p<br>e initial two, will<br>balance.<br>ontribution Employ<br>Contrib                         | articipant<br>result in a<br>ee<br>ution<br>00 | will be free of charge. Any                                                                     | -   |
| enrolli<br>paych<br>Effect<br>subsec<br>autom<br>Plan<br>FSA<br>Depenc | ment; howe<br>eck for acc<br>ive 01/01/2<br>quent debit<br>latically to t<br>dent Care | ever, the dedu<br>uracy of your<br>1016 the first<br>cards request<br>the participan | deduction<br>two debit c<br>ted after the<br>tt's account<br>Employer C | ards issued per p<br>e initial two, will<br>balance.<br>ontribution Employ<br>Contrib<br>\$2,000.<br>\$5,000. | articipant<br>result in a<br>ution<br>00<br>00 | will be free of charge. Any                                                                     |     |

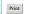

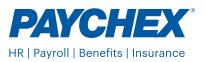